How To Install Java On Linux Ubuntu 10.04 Ltsp >>>CLICK HERE<<<

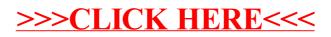